# Diseño y fabricación de un filtro pasabanda pasivo con líneas acopladas

Christian Peter Winter, Francisco Muñoz Contreras, Oscar Camps Pascual

*Circuits d'Alta Freqüència* 

christian@kpwinter.com, feco\_m@msn.com, oscarcamps@gmail.com

*Resumen***— Las señales electromagnéticas que ocupan la banda de frecuencias de radio (RF) se transmiten por líneas de transmisión, que son estructuras materiales capaces de dirigir la energía de un punto a otro del circuito. Debido al campo electromagnético generado por una señal RF, dos líneas de transmisión próximas pueden propagar parte de la energía que circula de una a la otra. Aprovechando estas propiedades de acoplamiento capacitivo e inductivo entre líneas, se ha diseñado, simulado y fabricado un filtro pasabanda pasivo realizado con líneas de transmisión.** 

# I. INTRODUCCIÓN

Un circuito que realiza la función de filtro es utilizado para controlar la respuesta en frecuencia de un sistema. Cuando se trata de un filtro pasabanda, se deja pasar una determinada frecuencia de resonancia y las componentes frecuenciales próximas a ésta (rango de frecuencias denominado banda pasante), y se atenán el paso del resto de frecuencias. Los parámetros más importantes que describen el comportamiento de un filtro pasivo pasabanda son: el orden del filtro, la frecuencia central, el máximo rizado en la banda pasante, las frecuencias de corte inferior y superior, el ancho de banda y las impedancias de entrada y salida.

Una línea de transmisión es una estructura material utilizada para dirigir energía en forma de ondas electromagnéticas. Su comportamiento eléctrico se describe por el parámetro llamado impedancia característica  $(Z_0)$ . Dicha impedancia se define por un conjunto de cuatro coeficientes que son resistencias, inductancias, capacitancias y conductancias. Cuando una línea de transmisión se encuentra adaptada resulta que la impedancia de la fuente de la señal y la carga a la salida del circuito son iguales a  $Z_0$ .

Los parámetros S definen las reflexiones y transmisiones de potencia que se producen en un circuito, mostrando la relación entre las ondas de potencia incidente y rebotada en cada puerto del circuito. Estos parámetros se definen mediante una matriz (*Scattering Matrix*) donde los elementos de la diagonal  $(S_{11} \, y \, S_{22})$  representan los coeficientes de reflexión y el resto  $(S_{12} \, y \, S_{21})$ , coeficientes de transmisión. Por definición, en un circuito bipuerto simétrico, recíproco e idealmente sin pérdidas, se tiene que  $S_{11}=S_{22}$ ,  $S_{12}=S_{21}$  y que los valores que toman estos coeficientes son menores o iguales a 1. Por este motivo, midiendo dos parámetros se conocen el resto. Si se consigue que  $S_{11}/S_{22}$  tengan valores reales mediante un desplazamiento de los planos de referencia, se obtiene un circuito inversor de impedancias muy útil en altas frecuencias de la banda RF.

Para la fabricación de filtros pasabanda pasivos existen diferentes tecnologías, siendo una de ellas la fabricación de placas de circuito impreso (PCB). En este caso la implementación del filtro consiste en el diseño de las lineas de transmisión de acuerdo con las especificaciones deseadas del filtro final. La fabricación de PCB sigue la estructura llamada *stripline*, que consiste en tiras planas de metal paralelas unas a las otras insertadas entre dos líneas de tierra y sobre un plano de masa. El material aislante que las separa forma un dieléctrico entre la línea de transmisión y el plano de masa.

La correcta realización y comprobación del funcionamiento del filtro pasabanda pasivo con líneas de transmisión requiere el desarrollo de diferentes procesos tales como el diseño, la simulación, la fabricación y la posterior medición. Éstos procesos se describen a continuación.

# II. DISEÑO DEL FILTRO

El primer paso para la implementación del filtro consiste en el diseño de éste a partir de diferentes requisitos predefinidos. En este caso concreto se desea fabricar un filtro pasabanda pasivo por líneas de transmisión acopladas con frecuencia central de 1GHz, un ancho de banda del 10% y oscilaciones en la banda pasante máximas de 0.5dB. La impedancia característica  $(Z_0)$  de los puertos de entrada y salida deberá ser de 50Ω.

Para el diseño del filtro se hará uso del programa *Ansoft Designer SV*. Dicho asistente permite diseñar filtros de diferentes tipos de manera fácil e intuitíva. Seguidamente se muestran los pasos seguidos:

> • Como primer paso se definen las propiedades básicas del filtro tales como el tipo, la topología, la aproximación y la tecnología utilizados. En este caso el tipo elegido es *bandpass* (pasabanda), la tecnología *Edge-Coupled* (líneas acopladas), la aproximación *Chebyshev* y la tecnología *Stripline*  (ver figura 1).

## Treballs Docents curs 2009/2010

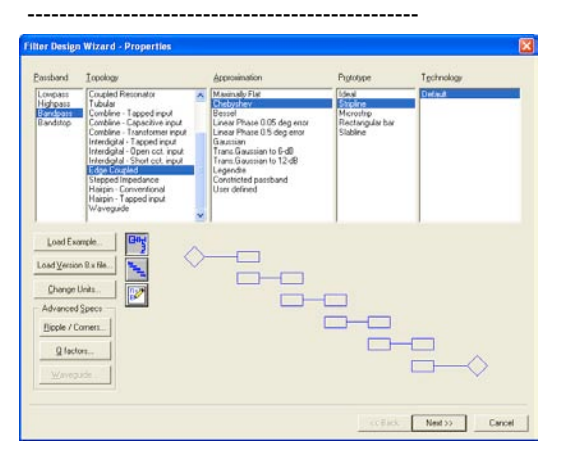

Fig. 1 Propiedades básicas del filtro.

- En segundo lugar se especifican los parámetros característicos del filtro pasabanda, como son el orden del filtro, la frecuencia central, el máximo rizado en la banda pasante, las frecuencias de corte inferior y superior, el ancho de banda y las impedancias de entrada y salida (ver figura 2). Así pues, para implementar el filtro deseado se quiere:
	- Orden del filtro: 3
	- Rizado: 0.5dB
	- Frecuencia central: 1GHz
	- Frecuencia de corte inferior: 0.9GHz
	- Frecuencia de corte superior: 1.1GHz
	- Ancho de banda (BW): 0.2GHz
	- Impedancia de entrada: 50Ω
	- Impedancia de salida: 50Ω

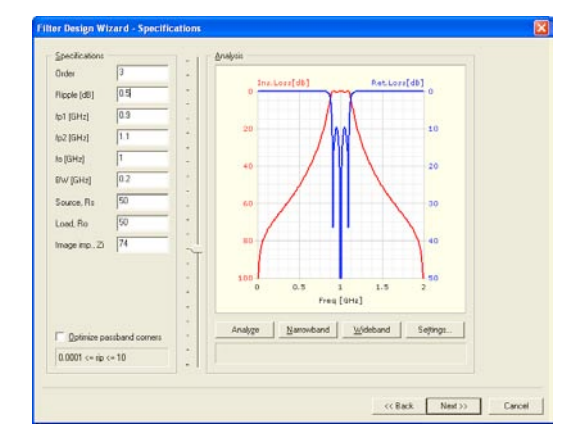

Fig. 2 Parámetros característicos del filtro.

- A continuación, se determinan las propiedades del material de fabricación para la placa de circuito impreso (figura 3). Dichas propiedades son la constante dieléctrica del sustrato  $(\varepsilon_r)$ , la altura (h) y el espesor del conductor (t). Donde:
	- $ε_r$ : 4.4
	- h: 1.524mm
	- t: 0.003mm

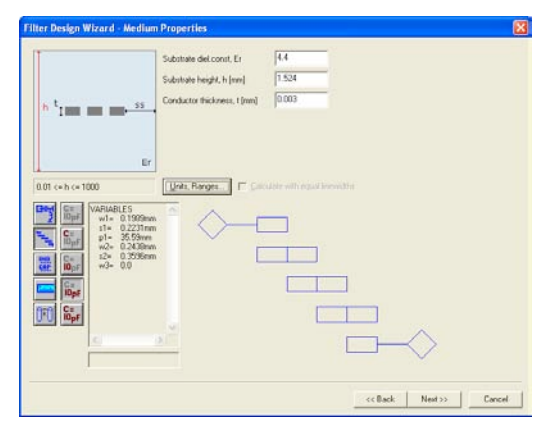

Fig. 3 Propiedades del material de fabricación.

• Finalmente se obtienen los parámetros que definen el filtro pasabanda con las características deseadas. Dichos parámetros son visibles en la figura 3 en el recuadro de variables.

#### III. SIMULACIÓN DEL FILTRO

En el apartado anterior se han recopilado los diversos parámetros necesarios para la realización del filtro acoplado. Este circuito está formado por cuatro líneas de transmisión acopladas (ver figura 4). Cada una de las líneas se caracterizan por los valores espaciales de las diferentes pistas: ancho de la pista (W), separación entre pistas (S) y longitud de la pista (L). En el diseño se ha impuesto que las líneas de transmisión de los extremos compartan el valor de los parámetros W, S i P, mientras que las líneas de transmisión interiores también los comparten, siendo diferentes de las primeras. En la tabla 1 se muestran las dimensiones de cada una de las agrupaciones. Así, W1, S1 y P1 son los parámetros de las líneas de acoplamiento de los entremos del filtro, mientras que los parámetros W2, S2 y P2 corresponden a los parámetros de las otras dos líneas de transmisión.

Una vez descrito el circuito se procede a simular su respuesta frecuencial, obteniendo de esta forma la variación de la ganancia respecto un rango de frecuencias definidos.

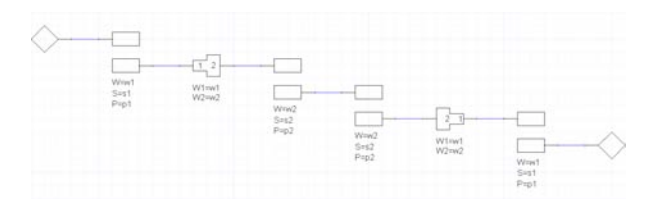

Fig. 4 Circuito formado por cuatro líneas de transmisión.

| Parámetros 1   |             | Parámetros 2   |             |
|----------------|-------------|----------------|-------------|
| W1             | $1.0039$ mm | W?             | 1.1972mm    |
| S <sub>1</sub> | $0.5237$ mm | S <sub>2</sub> | $0.9061$ mm |
| P <sub>1</sub> | 43.035mm    | P?             | 42.677mm    |

Tabla 1. Parámetros de las pistas.

-------------------------------------------------------------

# Treballs Docents curs 2009/2010 -------------------------------------------------

En este caso las frecuencias de interés se encuentran alrededor de 1GHz (que es la banda pasante), por ello se ha realizado la simulación en el rango de frecuencias 0-2GHz. La respuesta obtenida se muestra en la figura 5 donde se observan los parámetros  $S_{11}$  y  $S_{12}$  del diseño.

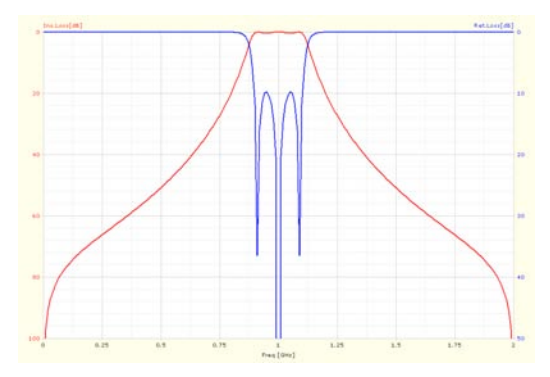

Fig. 5 Respuesta frecuencial de los parámetros  $S_{11}$  y  $S_{12}$  del filtro.

El parámetro  $S_{12}$  representa la transferencia de la señal de la entrada hasta la salida del circuito, como se puede observar en la figura 5, se obtiene la respuesta típica de un filtro pasabanda deseada. Para frecuencias bajas, la salida del circuito es prácticamente nula siendo su ganancia cercana a - 100dBs. Alrededor de la frecuencia de corte inferior (0.9GHz) la ganancia va aumentando hasta llegar a la frecuencia central donde en el puerto de salida tenemos prácticamente la señal de entrada siendo la ganancia de aproximadamente 0dBs (recordemos que se trata de un filtro pasivo). Se puede observar que en la banda pasante la respuesta sufre un cierto rizado (0.5 dBs). Dicho rizado esta permitido ya que fue definido en el diseño del filtro (ver el apartado II). Finalmente para frecuencias mayores, la ganancia vuelve a caer hasta valores mínimos.

Por otra parte, el parámetro S<sub>11</sub> representa el rebote de señal de entrada en este mismo puerto, como se puede observar se comporta de forma opuesta al parámetro  $S_{12}$ . El rebote es prácticamente total (ganancia 0dBs) comenzando con frecuencia cero. Cerca de la frecuencia pasante el rebote se va atenuando hasta llegar a la frecuencia central donde el rebote es menor a 50dBs. En el caso de frecuencias mayores, el rebote de la señal de entrada vuelve a ser el mayor posible.

# IV. FABRICACIÓN DEL FILTRO

Para la realización del *layout* del circuito se ha empleado el software *EAGLE 5.9* de la compañía *CADsoft*, siendo éste un editor gráfico de *layouts* gratuito y de fácil utilización.

Mediante su interfaz gráfica se han definido los parámetros de las diferentes pistas (W1, S1, P1, W2, S2, P2). Hecho esto y una vez creado el fichero de *layout* se pasado a la generación de la máscara con el fotolito necesario para la fabricación de la placa de circuito impreso (PCB). El resultado de la fabricación se puede observar en la figura 6.

En la parte superior de la placa de circuito impreso se encuentran las cinco pistas debidamente acopladas y separadas entre ellas por aislante. En los laterales de éstas y en la parte inferior de la placa se encuentran las capas de tierra, siguiendo las especificaciones de la tecnología de fabricación *stripline*.

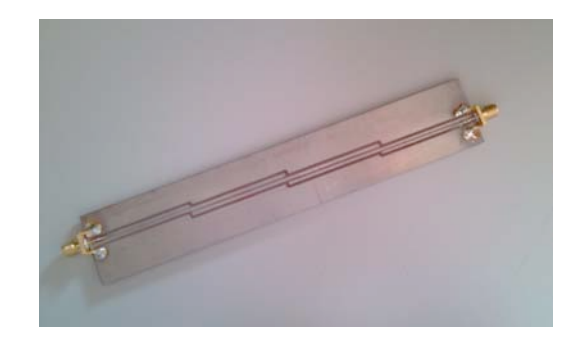

Fig. 6 Placa fabricada del filtro pasabanda.

En los puertos de entrada y salida de señal se han soldado conectores de tipo SMA para poder conectar la placa al instrumental de medida.

## V. MEDIDAS EXPERIMENTALES

Con el filtro ya fabricado, se ha procedido a verificar su correcto funcionamiento con el analizador de red *Agilent E5062A*, disponible en el laboratorio.

Una vez conectada la placa al analizador, se realizan las medidas necesarias. Por simetría, se analizarán las mediciones correspondientes a los parámetros  $S_{11}$  y  $S_{12}$ , considerando que son iguales a los parámetros  $S_{22}$  y  $S_{21}$  como se ha detallado en la sección de introducción.

Se comienza analizando el parámetro S<sub>12</sub>, el cual corresponde a la parte de la señal de salida que repercute en la entrada. Gráficamente, se observa:

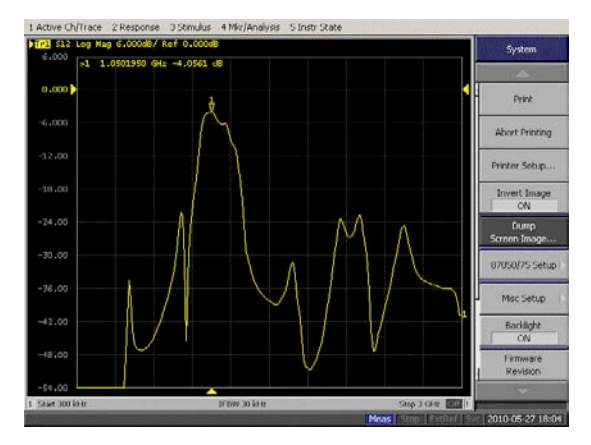

Fig. 8 Representación de la respuesta obtenida al parámetro  $S_{12}$ .

-------------------------------------------------------------

Si se extrae este resultado a un archivo tipo *.csv*, se pueden cuantificar los resultados de las medidas. En este caso, se obtiene:

|                | Frecuencia (GHz) | Atenuación (dB) |
|----------------|------------------|-----------------|
| Frec. central  | 1.05             | $-4.06$         |
| Frec. inferior | 0.96             | $-1.06$         |
| Frec. superior | .23              | $-1.06$         |

Tabla 2. Atenuación de las frecuencias de interés.

Lo que nos da un ancho de banda de 270 MHz frente a los 200 MHz teóricos.

A continuación se analiza el parámetro  $S_{11}$ , el cual corresponde al rebote de la señal de entrada en la misma entrada. Gráficamente, se observa:

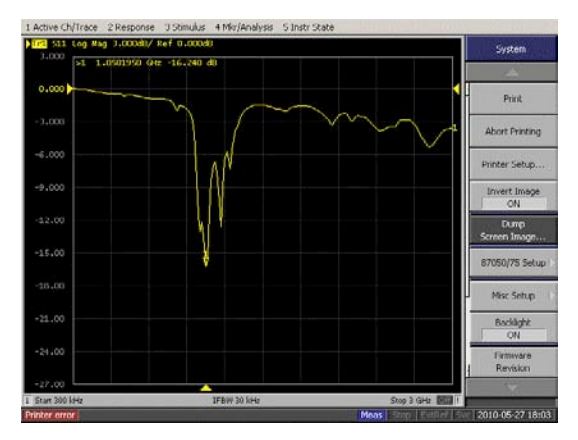

Fig. 9 Representación de la respuesta obtenida al parámetro  $S_{11}$ .

Del mismo modo que en caso anterior, se analizan los resultados numéricos y se obtiene que en la frecuencia central del filtro (1,05 GHz) se produce una caída en la atenuación de 16,1 dB

Si se sobreponen los datos correspondientes a ambos parámetros, se observa claramente el comportamiento del filtro en su frecuencia central (ver figura 10).

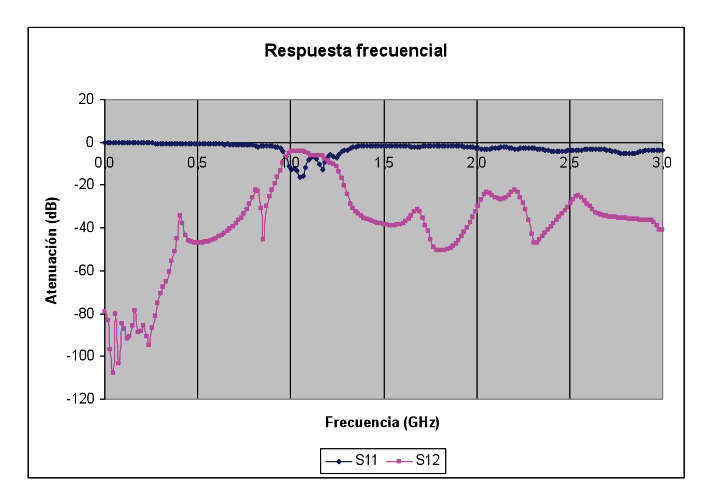

Fig. 10 Superposición de los parámetros  $S_{11}$  y  $S_{12}$ .

Se debe destacar la sensibilidad de estas medidas, puesto que una mínima alteración ambiental (por ejemplo, poner la mano cerca del filtro pero sin llegar a tocarlo) producía variaciones en los resultados de las mismas.

# VI. CONCLUSIONES

Se ha diseñado un filtro pasivo de líneas de transmisión acopladas siguiendo las especificaciones solicitadas mediante el software *Ansoft Designer*. A continuación se ha preparado el diseño para su fabricación utilizando el programa *EAGLE Layout Editor*. Finalmente, se ha analizado el filtro creado utilizando el analizador de redes *Agilent E5260A*. El resultado de la verificación ha sido que el circuito responde a las especificaciones iniciales de forma satisfactoria. Se puede considerar que las divergencias existentes entre los resultados finales y las especificaciones iniciales se corresponden a la precisión numérica de los diferentes programas utilizados y a la falta de apantallamiento del circuito.

#### VII. REFERENCIAS

#### Bibliografía:

- [1] David M. Pozar, Microwave Engineering, 2nd ed., John Wiley &
- Sons, Inc.
- [2] Tutorial. Overview of Ansoft designer GUI.

## Internet:

- [3] http://es.wikipedia.org/wiki/Stripline
- [4] http://www.agilent.com/
- [5] http://www.cadsoft.de/

Christian Peter Winter, Francisco Muñoz Contreras y Oscar Camps Pascual (de izquierda a derecha) son estudiantes del Máster en Ingeniería Electrónica de la UIB. El artículo aquí presentado se corresponde con la práctica final de la asignatura de Circuitos de Alta Frecuencia impartida por Dr. Bartomeu Alorda y Dr. Eugeni García Moreno.

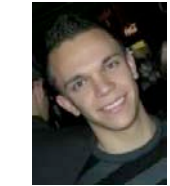

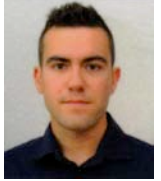

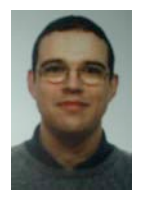

-------------------------------------------------------------